#### *In -Game Special Effects Game Special Effects and Lighting and Lighting*

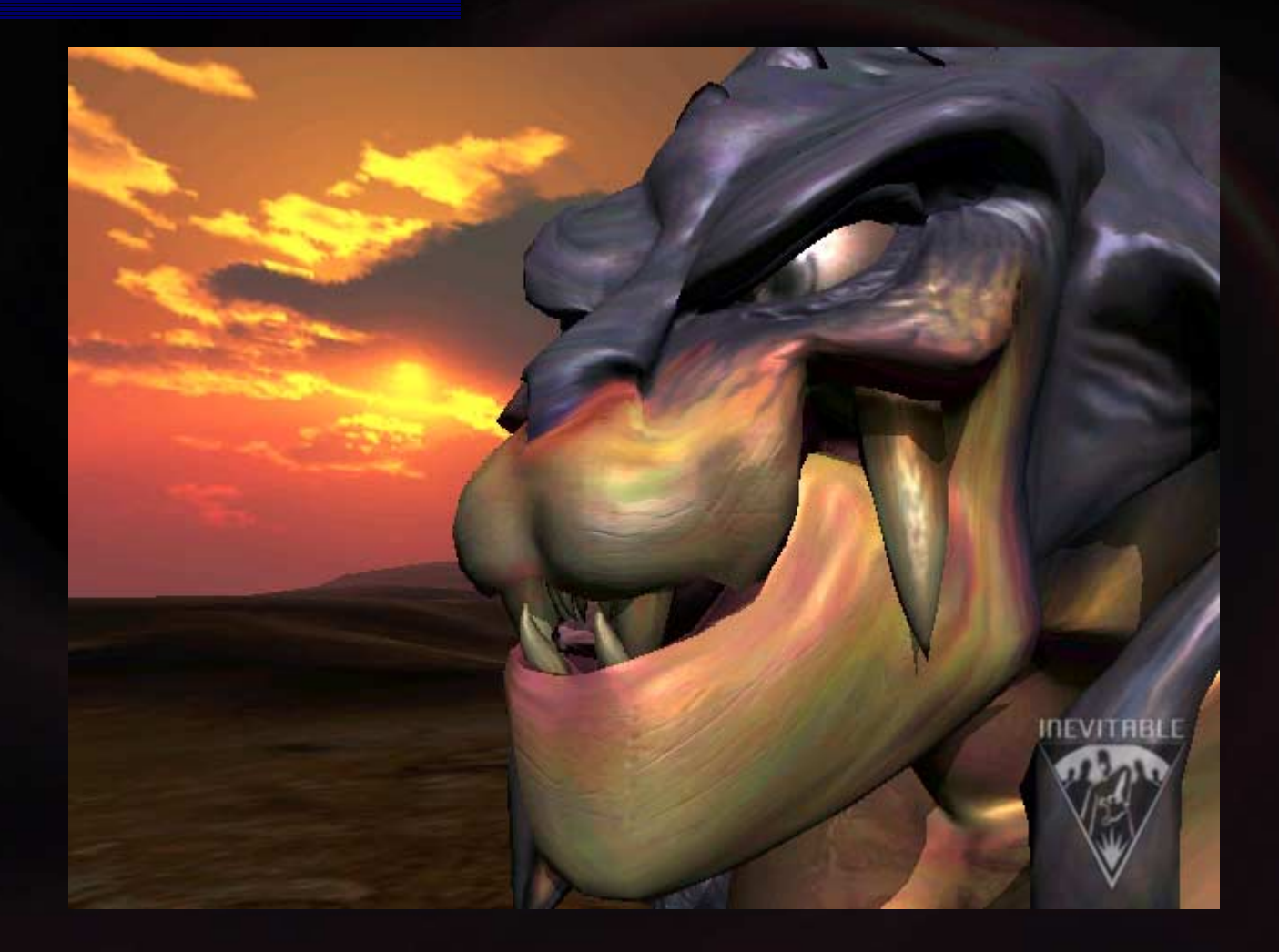

# *Introduction Introduction*

#### Tomas Arce<sup>'</sup>

#### **. Special Thanks**

- $\blacksquare$  Matthias Wloka
- !**Craig Galley**
- !Stephen Broumley
- !Cryrus Lum
- **.** Sumie Arce
- $\blacksquare$ **I** Inevitable
- $\blacksquare$  nVidia
- **.** Bungy

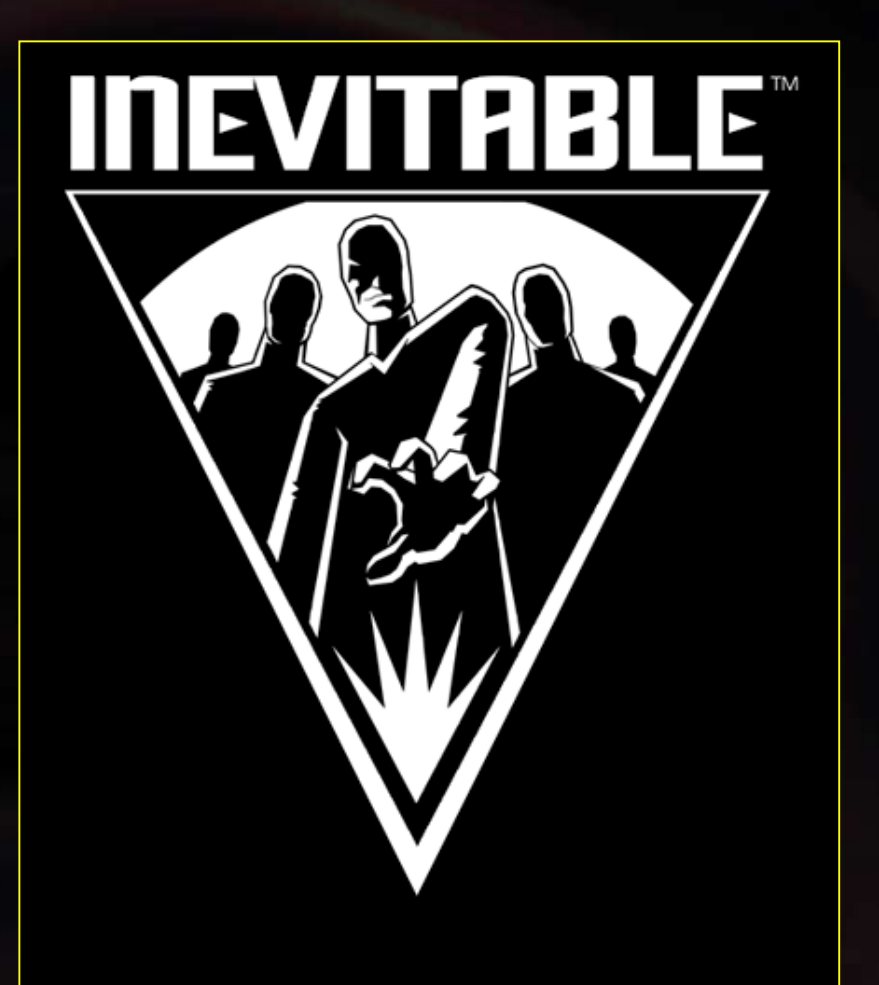

www.inevitable.com

# *What Is Per-Pixel Lighting Pixel*

!Bad name  $\blacksquare$  Texel-lighting is more accurate

**Texture resolution matters -- tiling helps** 

**E** Complex operation done per-pixel basis **.** Texture lookups, dp3, and pixel shaders

**Use colors as data** 

# *What Is Per-Pixel Lighting* 2062

- !Encode pixel-normals in texture, fill RGB as:  $R=Normal.X, G=Normal.Y, B=Normal.Z$
- **.** Light dir is also encoded, fill vertex color as:  $R = LightDir.X$ ,  $G = LightDir.Y$ ,  $B = LightDir.Z$

**.** Now we can do: ( Texture.Texel ) dot ( Vertex.Color )

# *Why Is Per-Pixel Better? Pixel Refler? Port*

!Per-vertex light is faster and more flexible but lacks resolution

*DESCRIPTION AND PROPERTY ARRANGEMENT* Light-maps have pit-falls

- **.** No real specular
- **I** Low resolution
- **.** Doesn't work for dynamic objects

*DESCRIPTION AND PROPERTY ARRANGEMENT* Projected textures don't give much detail for the surface

## *Why Is Per-Pixel Better?* 20f3

Detail. Detail. Detail.

**Papplighting needs few polygons per-mesh .** Simplifies collision, stencil shadows, and memory

!Bump mapping is a subset of the ppLighting **।** "Normal maps"

**.** Normal maps handle different types of lights and surfaces well

# *Why Is Per-Pixel Better?* 30f3

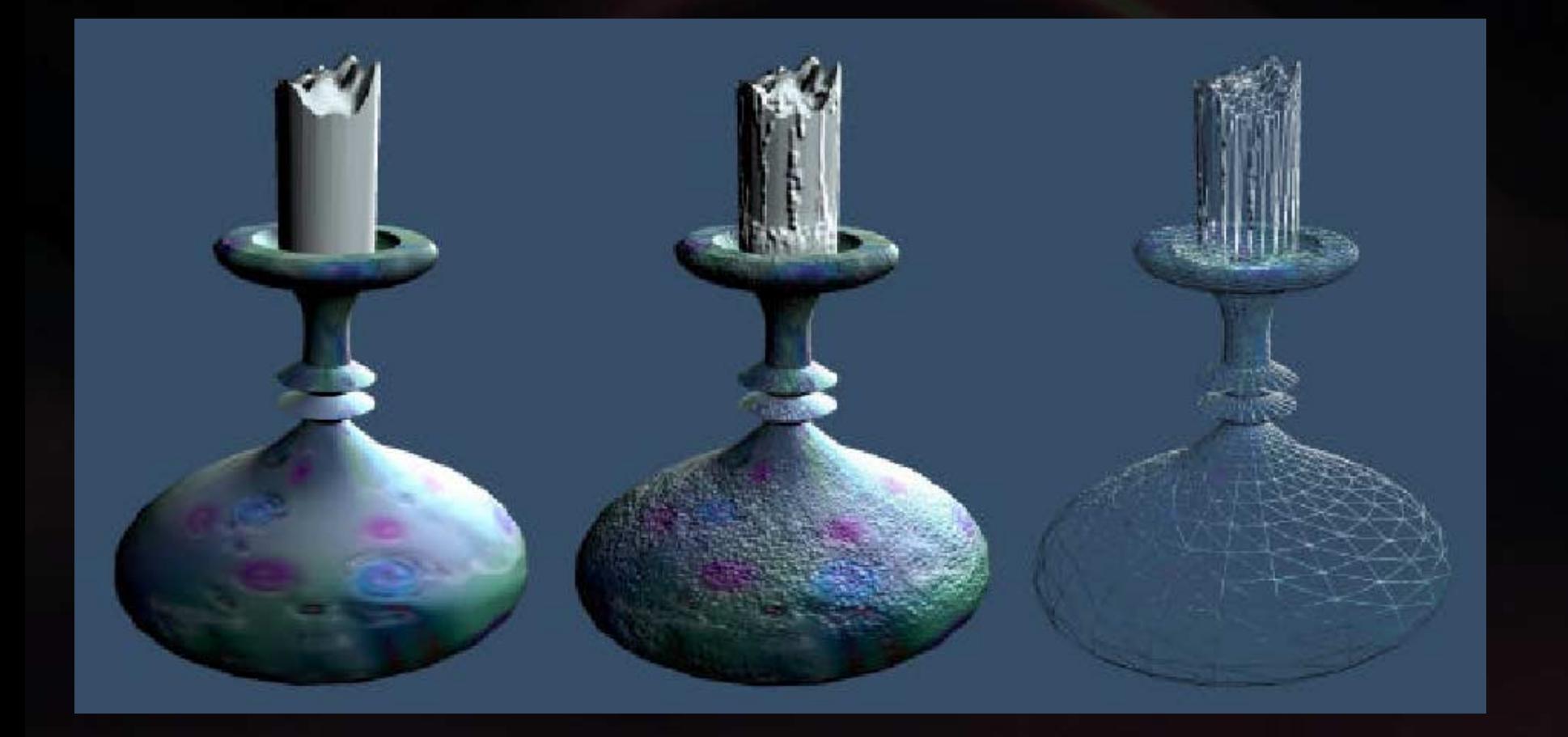

### *How to Store How to Store Normals Normals in Texels 1 of 3 1 of 3*

What space?

**.** Local-Space vs Texture Space

**Local Space Normals (LS)** 

- **.** Use the origin of the object to extract normals
- *DESCRIPTION AND PROPERTY ARRANGEMENT* Texture Space Normals (TS)
	- $\blacksquare$ Store normals in generic space, e.g., Tangent Space
	- **.** Store a matrix per vertex that takes the light from localspace to texture space

## *How to Store How to Store Normals Normals in Texels 2 of 3 2 of 3*

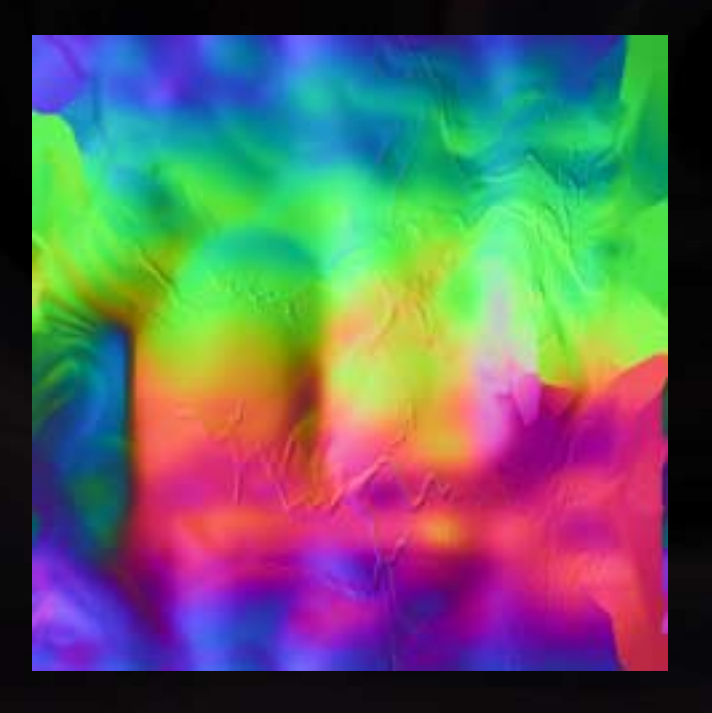

#### Local Space Texture Space Local Space Texture Space

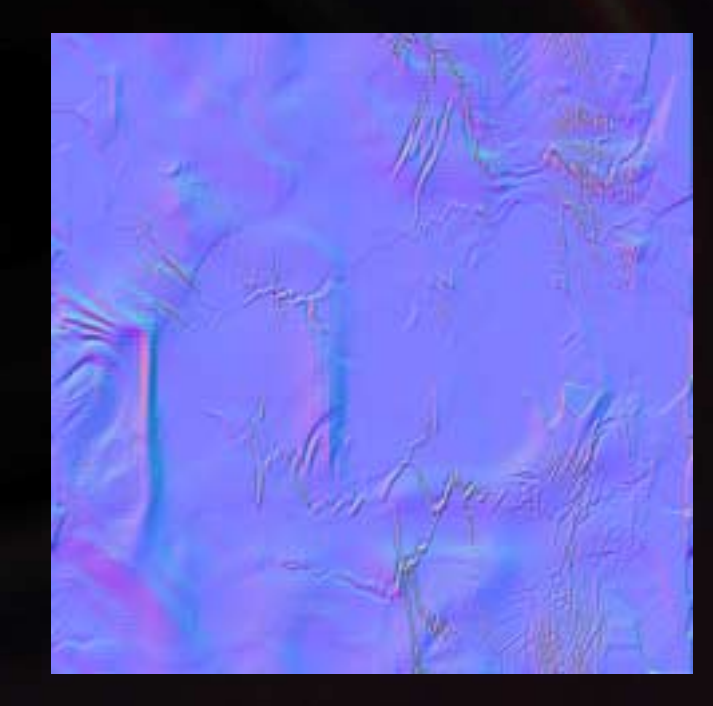

### *How to Store How to Store Normals Normals in Texels 3 of 3 3 of 3*

**. LS** is simple to work with and can be very fast

- !But cannot be compressed
- **.** Good for characters and objects such as cars
- **THE TS** is more complex to work with but has 2 advantages
	- $\blacksquare$  Tileable maps
	- $\blacksquare$ Palletized textures Palletized textures
	- **।** Good for big things like terrain with detail textures

# *Different Types of Lights Different Types of Lights 1 of 2 1 of 2*

- **3 typical light types** 
	- **.** Directional
	- **.** Point
	- !**Spot**
- **E** Point and spot lighting usually have attenuation coefficients coefficients

**.** Store spot lighting attenuation function in a texture

- $\blacksquare$  X is a function of the distance
- Y is a function of the angle<br>The dot-product direction o The dot-product direction of the light with the vertex

# *Different Types of Lights Different Types of Lights 2 of 2 2 of 2*

!!<br>!! Implementing attenuation function  $(1/(k1+d*k2))$  $+d*d*k3)$  ) directly in the vertex shader

**.** Takes few instructions, but has issues going towards zero

**. Light vector normalization is usually not needed but...** 

!■ Use cube-map lookup (32x32 or so)

!**n** Or use Newton-Raphson approximation in pixel-shader:

mul r0, LightDir, 0.5 dp3 r1, LightDir, LightDir mad r0, 1-r1, r0, LightDir

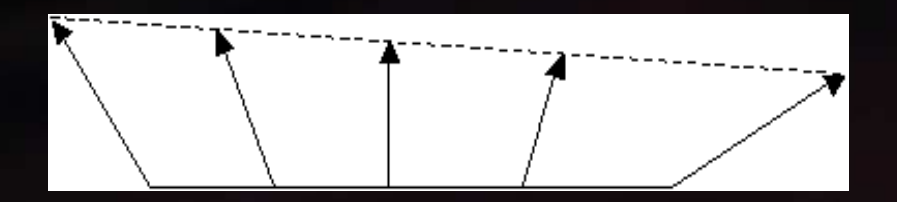

## **LS vs TS Standard Comparison 10f3**

; LS Directional Light ; LS Directional Light

; Transform position to clip space and output it dp4 oPos.x, V\_POSITION, c[CV\_WORLDVIEWPROJ\_0] dp4 oPos.y, V\_POSITION, c[CV\_WORLDVIEWPROJ\_1] dp4 oPos.z, V\_POSITION, c[CV\_WORLDVIEWPROJ\_2] , V\_POSITION, c[CV\_WORLDVIEWPROJ\_2] dp4 oPos.w, V\_POSITION, c[CV\_WORLDVIEWPROJ\_3]

; Output tex coords mov oT0, V\_TEXTURE mov oT1, V\_TEXTURE

### *LS vs TS Standard Comparison TS Standard Comparison 2 of 3*

; TS Directional Light ; Transform position to clip space and output it dp4 oPos.x, V\_POSITION, c[CV\_WORLDVIEWPROJ\_0] dp4 oPos.y, V\_POSITION, c[CV\_WORLDVIEWPROJ\_1] dp4 oPos.z, V\_POSITION, c[CV\_WORLDVIEWPROJ\_2] dp4 oPos.w, V\_POSITION, c[CV\_WORLDVIEWPROJ\_3]

; Transform local space light by basis vectors to put it ; into texture space dp3 LIGHT\_T.x, V\_S, c[L\_DIR\_LOCAL] dp3 LIGHT\_T.y, V\_T, c[L\_DIR\_LOCAL] dp3 LIGHT\_T.z, V\_Q, c[L\_DIR\_LOCAL]

; Scale to 0-1add LIGHT\_T, LIGHT\_T, c[CV\_ONE] mul oD0, LIGHT\_T, c[CV\_HALF]

; Output tex coords mov oT0, V\_TEXTURE mov oT1, V\_TEXTURE

### *LS vs TS Standard Comparison TS Standard Comparison 3 of 3*

**This example is mostly for rigid geometry**  $\blacksquare$  Optimized TS: 11 instructions **. Optimizes LS: 6 instructions** 

**Note that the LS could do up to 5 lights**  $\blacksquare$  All light directions in local space are loaded into the pixel-shader constants

**The TS uses light direction in local space**  $\blacksquare$  Faster than transforming the basis vectors

# *LS vs TS Soft TS Soft-Skin*

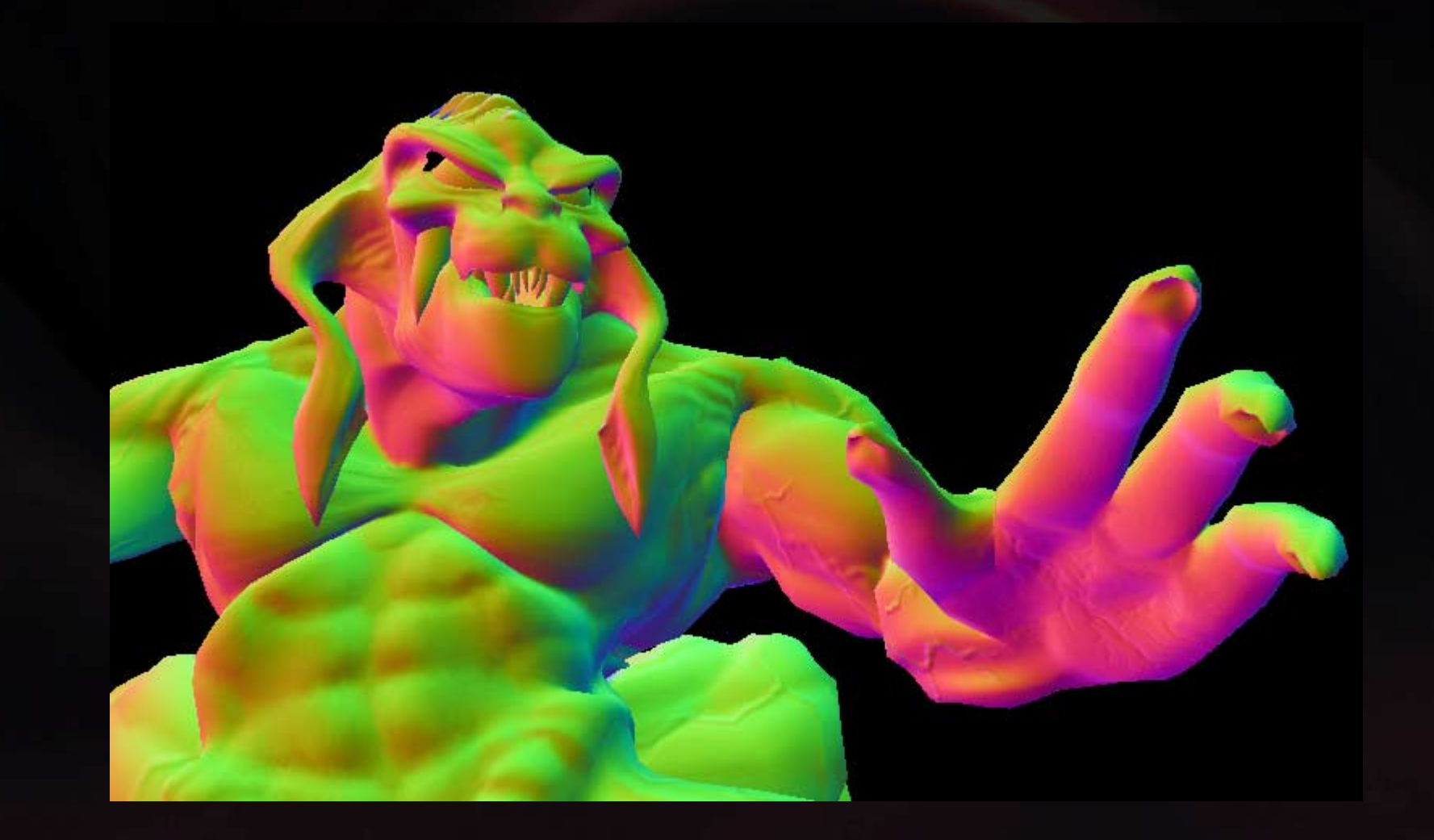

### *LS vs TS Soft TS Soft-Skin* ( L.S. ) ( L.S. )*1 of 7*

// Transform pos with Weight 1 // Transform pos with Weight 1 mov a0.x, V\_INDICES.x a0.x, V\_INDICES.x

dp4 r1.x, V\_POSITION,  $c[a0.x + CV_BONESTART + 0]$ dp4 r1.y, V\_POSITION,  $c[a0.x + CV_BONESTART + 1]$ dp4 r1.z, V\_POSITION, c[a0.x + CV\_BONESTART + 2]

 $1/$  Weight the light part 1 mul r7, c[a0.x + CV\_LDIR\_LOCALSPACE], V\_WEIGHT0.x r7, c[a0.x + CV\_LDIR\_LOCALSPACE], V\_WEIGHT0.x

// Transform pos with Weight 2 // Transform pos with Weight 2 mov a $0.\,\mathrm{x}$ , V\_INDICES.y

dp4 r2.x, V\_POSITION,  $c[a0.x + CV_BONESTART + 0]$ dp4 r2.y, V\_POSITION, c[a0.x + CV\_BONESTART + 1] dp4 r2.z, V\_POSITION,  $c[a0.x + CV_BONESTART + 2]$ 

// Weight the 2 part of the light mad r8, c[a0.x + CV\_LDIR\_LOCALSPACE], V\_WEIGHT1.x, r7

#### *LS vs TS Soft TS Soft-Skin* ( L.S. ) ( L.S. )*2 of 7*

 $1/$  Blend between r1 and r2 mul r1.xyz, r1.xyz, V\_WEIGHT0.x r1.xyz, r1.xyz, V\_WEIGHT0.x mad r2, r2.xyz, V WEIGHT1.x, r1.xyz

mov r2.w, c[CV\_CONSTANTS].z //set w to one r2.w, c[CV\_CONSTANTS].z //set w to one

// r2 now contains final position // r2 now contains final position

; Do the texture compression by multiplying ; Do the texture compression by multiplying ;  $1$  or  $-1$  as needed **mul r1.x, r1.x, V\_MIRROR\_FLAG r1.x, r1.x, V\_MIRROR\_FLAG**

// Normalize light vector // Normalize light vector dp3  $r1.w, r1, r1$ rsq  $r1.w, r1.w$ mul r1, r1, r1.w

### *LS vs TS Soft TS Soft-Skin* ( L.S. ) ( L.S. )*3 of 7*

// Transform to clip space // Transform to clip space  $dp4$  oPos.x,  $r2$ , c[CV\_WORLDVIEWPROJ\_0]  $dp4$  oPos.y, r2, c[CV WORLDVIEWPROJ 1]  $dp4$  oPos.z, r2, c[CV\_WORLDVIEWPROJ\_2]  $dp4$  oPos.w, r2, c[CV WORLDVIEWPROJ 3]

 $\frac{1}{2}$  Scale to 0-1

 $1/$   $[-1, 1]$   $---$ >  $[0, 1]$ add r1, r1, c[CV CONSTANTS].z mul oD0, r1, c[CV\_CONSTANTS].y

 $1/$  Pass through texcoords mov oT $0\,.\,\mathrm{xy}$ , V\_TEX mov oT $1$ .xy, V\_TEX

#### *LS vs TS Soft TS Soft-Skin* ( T.S. ) ( T.S. ) *4 of 7 4 of 7*

// Transform pos with Weight 1 // Transform pos with Weight 1 mov a0.x, V\_INDICES.x a0.x, V\_INDICES.x

dp4 r1.x, V\_POSITION, c[a0.x + CV\_BONESTART + 0] dp4 r1.y, V\_POSITION, c[a0.x + CV\_BONESTART + 1] dp4 r1.z, V\_POSITION, c[a0.x + CV\_BONESTART + 2]

// Transform the light from the bone local space to the TS  $dp3$  r7.x,  $V_S$ , c[a0.x + CV\_LDIR\_LOCALSPACE] dp3 r7.y,  $V_T$ , c[a0.x + CV\_LDIR\_LOCALSPACE] dp3 r7.z, V SxT, c[a0.x + CV LDIR LOCALSPACE]

// Transform pos with Weight 2 // Transform pos with Weight 2 mov a $0.\,\mathrm{x}$ , V\_INDICES.y

dp4 r2.x, V\_POSITION, c[a0.x + CV\_BONESTART + 0] dp4 r2.y, V\_POSITION,  $c[a0.x + CV_BONESTART + 1]$ dp4 r2.z, V\_POSITION, c[a0.x + CV\_BONESTART + 2]

### *LS vs TS Soft TS Soft-Skin* ( T.S. ) ( T.S. ) *5 of 7*

 $1/$  Transform the light from the bone local space to the  $//$  texture space  $dp3$  r8.x,  $V_S$ , c[a0.x + CV\_LDIR\_LOCALSPACE] dp3 r8.y,  $V_T$ , c[a0.x + CV\_LDIR\_LOCALSPACE] dp3 r8.z, V SXT, c[a0.x + CV LDIR LOCALSPACE]

// Blend between r1 and r2, r2 now contains final position mul r1.xyz, r1.xyz, V\_WEIGHT0.x r1.xyz, r1.xyz, V\_WEIGHT0.x mad r2,  $r2.xyz$ , V\_WEIGHT1.x, r1.xyz mov r2.w, c[CV\_CONSTANTS].z // set w to one

// Blend the light mul r7, r7.xyz, V\_WEIGHT0.x r7, r7.xyz, V\_WEIGHT0.x mad r8, r8.xyz, V WEIGHT1.x, r7

// Normalize light vector dp3  $r1.w, r1, r1$ rsq  $r1.w, r1.w$ mul r1, r1, r1.w

### *LS vs TS Soft TS Soft-Skin* ( T.S. ) ( T.S. ) *6 of 7*

// Transform to clip space // Transform to clip space  $dp4$  oPos.x,  $r2$ , c[CV\_WORLDVIEWPROJ\_0]  $dp4$  oPos.y, r2, c[CV WORLDVIEWPROJ 1]  $dp4$  oPos.z, r2, c[CV\_WORLDVIEWPROJ\_2]  $dp4$  oPos.w, r2, c[CV WORLDVIEWPROJ 3]

 $1/$  [-1, 1] --> [0, 1] add r1, r1, c[CV\_CONSTANTS].z <code>mul oD0, r1, c[CV\_CONSTANTS]. $\rm y$ </code>

 $1/$  Pass through texcoords mov oT $0\,\mathrm{.xy}$ , V\_TEX mov oT $1$ .xy, V\_TEX

# *LS vs TS Soft TS Soft-Skin 7 of 7*

!Optimized LS: 25 instructions

!Optimized TS: 30 instructions

!Skinning the light direction is as good as skinning a normal

- !The LS technique works well for characters
	- **.** Unique pixel per polygon and symmetrical
- **.** Passing the light in the local space for each bone for the TS is a good idea
	- $\blacksquare$ Standard TS technique is about 50 instructions

# *LS vs TS Soft TS Soft-Skin 8 of 8*

!Evolution demo shader is 42 instructions

**I** Vertex-shader was the first bottle neck that we hit

Geforce3 Ti500 runs a 240Mhz

- **I** 1 clock per instruction  $= 240M$  instruction/sec
- **I**  $\omega$  60fps is 4M so 4M/25 = 160K Peak

*DESCRIPTION AND PROPERTY ARRANGEMENT* The Geforce4 can do 600M instruction/sec The Geforce4 can do 600M instruction/sec

**.** Step in the right direction

# *Working with Shaders* **10f 4**

#### **1** 1 to n lights and different types of lights

- !Compile and cache vertex/pixel shaders on the fly
- **.** Layout code so they can be combined Layout code so they can be combined
- **.** DoomIII does 1 light per pass

■ Geforce3 has max. 8 instructions in the pixel-shader

- i i postali i postali i postali i postali i postali i postali i postali i postali i postali i postali i postali<br>Dalini i postali i postali i postali i postali i postali i postali i postali i postali i postali i postali i p But can use an off-screen texture as a temporary register
- **.** Then project texture in consequent passes
- **.**  Allows for unlimited length of pixel Allows for unlimited length of pixel shaders shaders (with extra cost (with extra cost of course)

# *Working with Shaders* 2014

**n** "Anisotropic" textures are a good way to do complex lighting equations based on the specular and diffuse angles

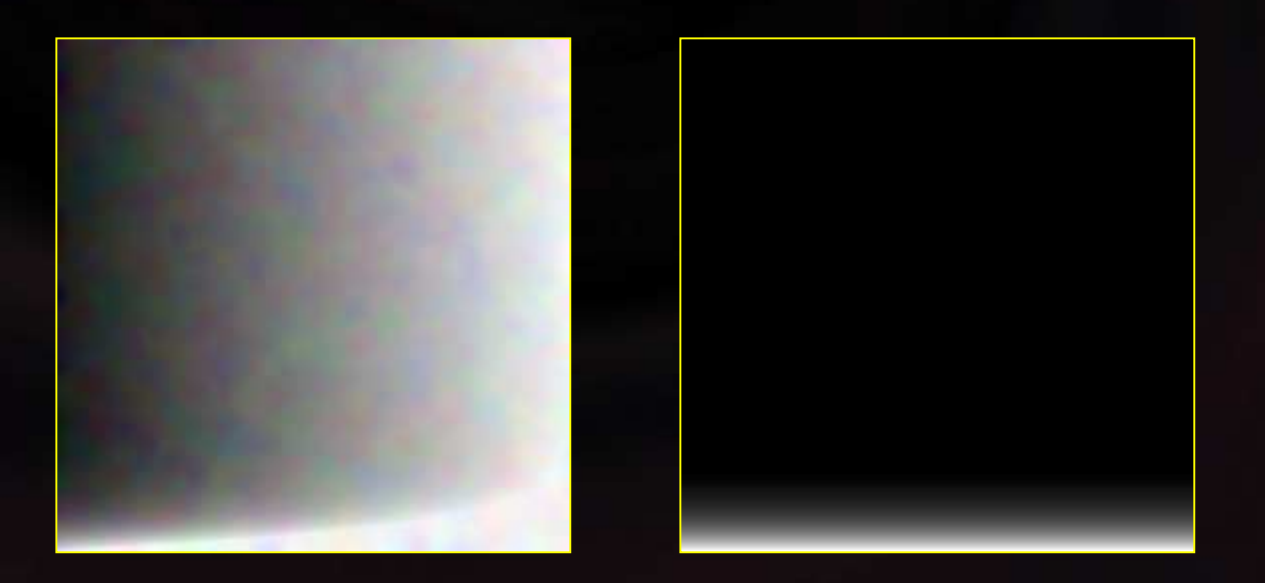

# *Working with Shaders* 30f4

■ Use UVs to set the lightDir and half-vector

- **.**  $\blacksquare$  Then use "texm3x2pad" and "texm3x2tex " to compute the  $\overline{\phantom{a}}$ look up UVs
- **Philter-Scale the lightDir and the half-vector by 0.5 to** get the full range –1 to 1 of the light equation
	- **B** Useful for back-lighting
- !!<br>!! Be creative with your lighting equation
	- **. n** "Diffuse + Specular" pretty much sucks
	- $\blacksquare$ **n** Try: "Diffuse + **X** \* Specular \* Diffuse"

# *Working with Shaders 4 of 4*

!Use multiple layers to achieve complex lighting **.** Evolution demo had 3: Diffuse, Anisotropic, and ppSpecular

**1999** Make sure to use all channels in your textures **.** Don't forget about the alpha channel

Compress textures (DXT1, DXT3)

**Post-Effects are becoming part of the shading** technology; don't miss that (check out Wreckless)

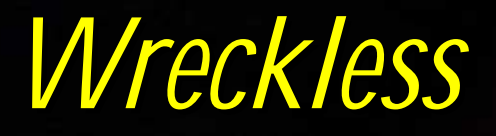

#### Nice job guys!

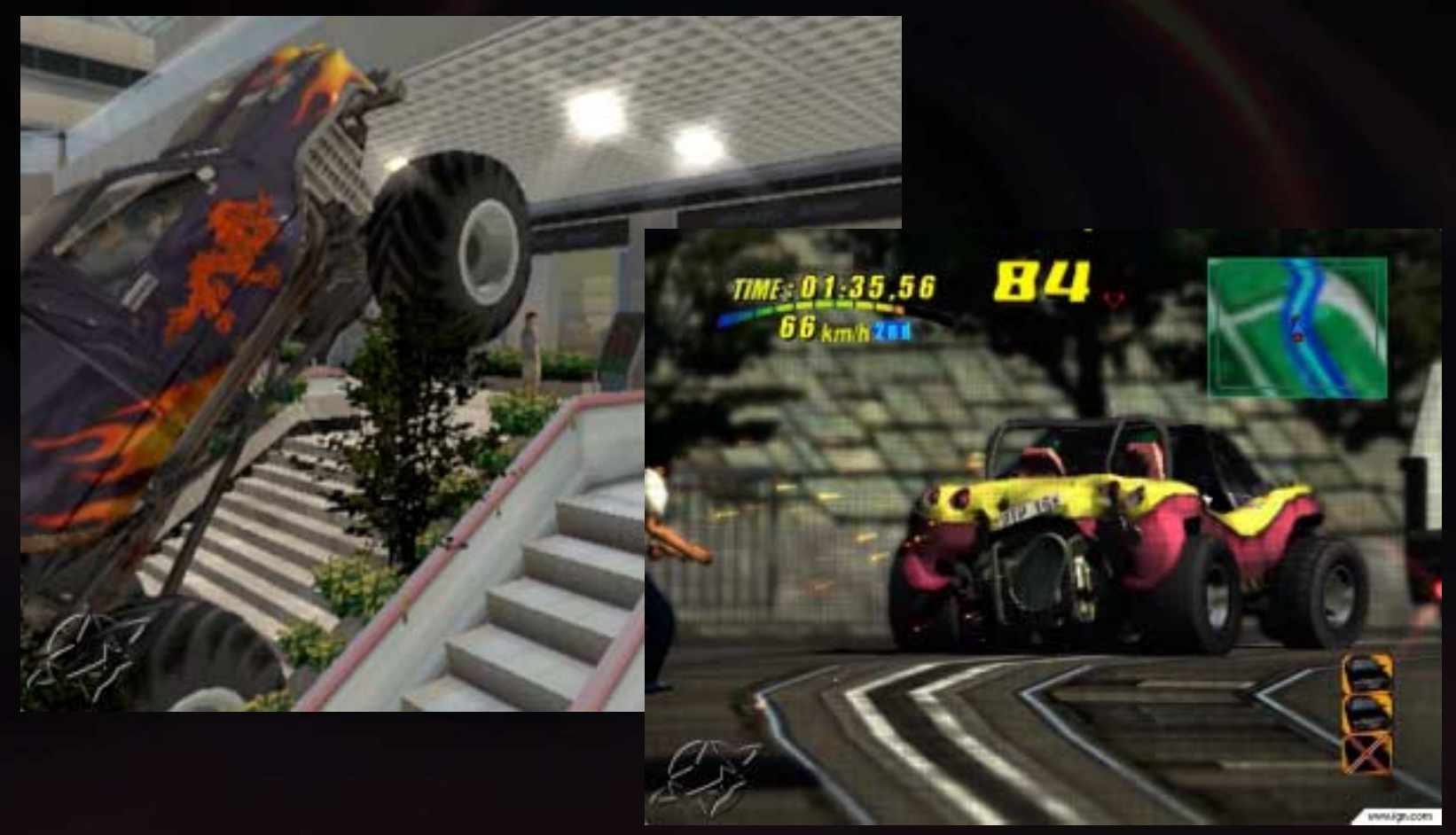

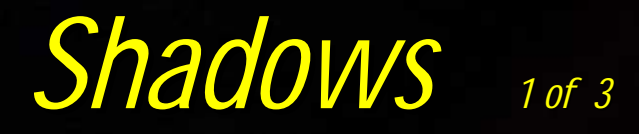

- **Two main techniques projected textures** (nVidia/ATI/plain) and stencil volumes
- !!<br>!! Projected textures are easier to implement
	- **<u>E</u>** Self-shadow
	- !Can do 4 lights/shadows at a time
	- **.** But can only do spot and directional lights
- **.** Hint: try to use orthogonal projections **.** Do per-object projected textures

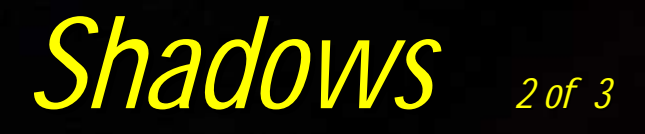

#### !Stencils are a more generic solution

**.** But fill rate is an issue

#### Worth looking at

- $\blacksquare$  SVBSP and order tree structures
- $\blacksquare$  As well as Cut and Continue type of techniques
- $\Box$ Make sure to cache shadow volumes

**E** For perfect lighting, use stencil to *not* write lit pixels  $\textcolor{red}{\blacksquare}$  vs darkening them

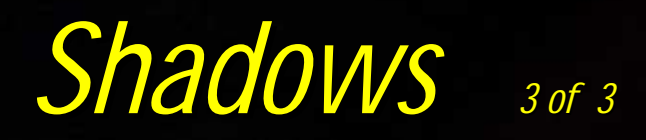

#### Massive over-draw!

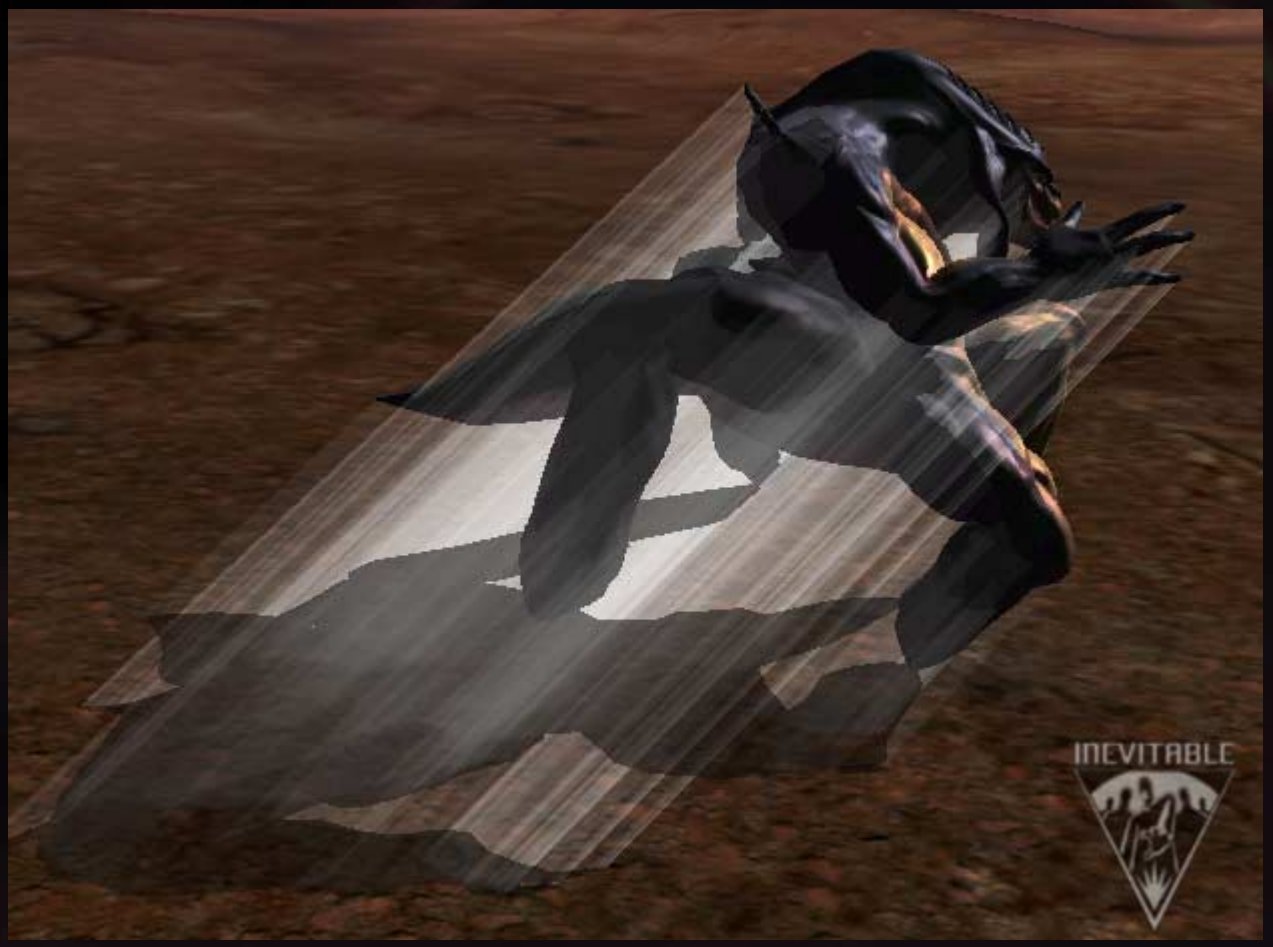

### *The Future* **10f** 2

- **I In the near future new versions of vertex/pixel** shaders will make another big leap
- **Expect to see lighting independent of geometry** complexity, and a final generalized lighting solution
- $\blacksquare$  Shadows will still be a thing to try to achieve efficiently
	- $\blacksquare$  Although it may be helped via fill-rate increases etc.
- **Post-effects will be very important as they start to** became part of the final shader render

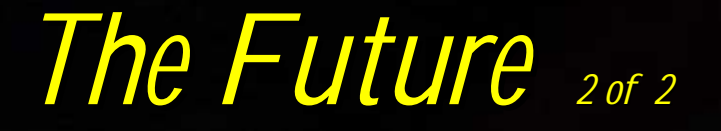

#### We still live in very exciting times, but it would be more exciting if they do a real time ray-tracer!

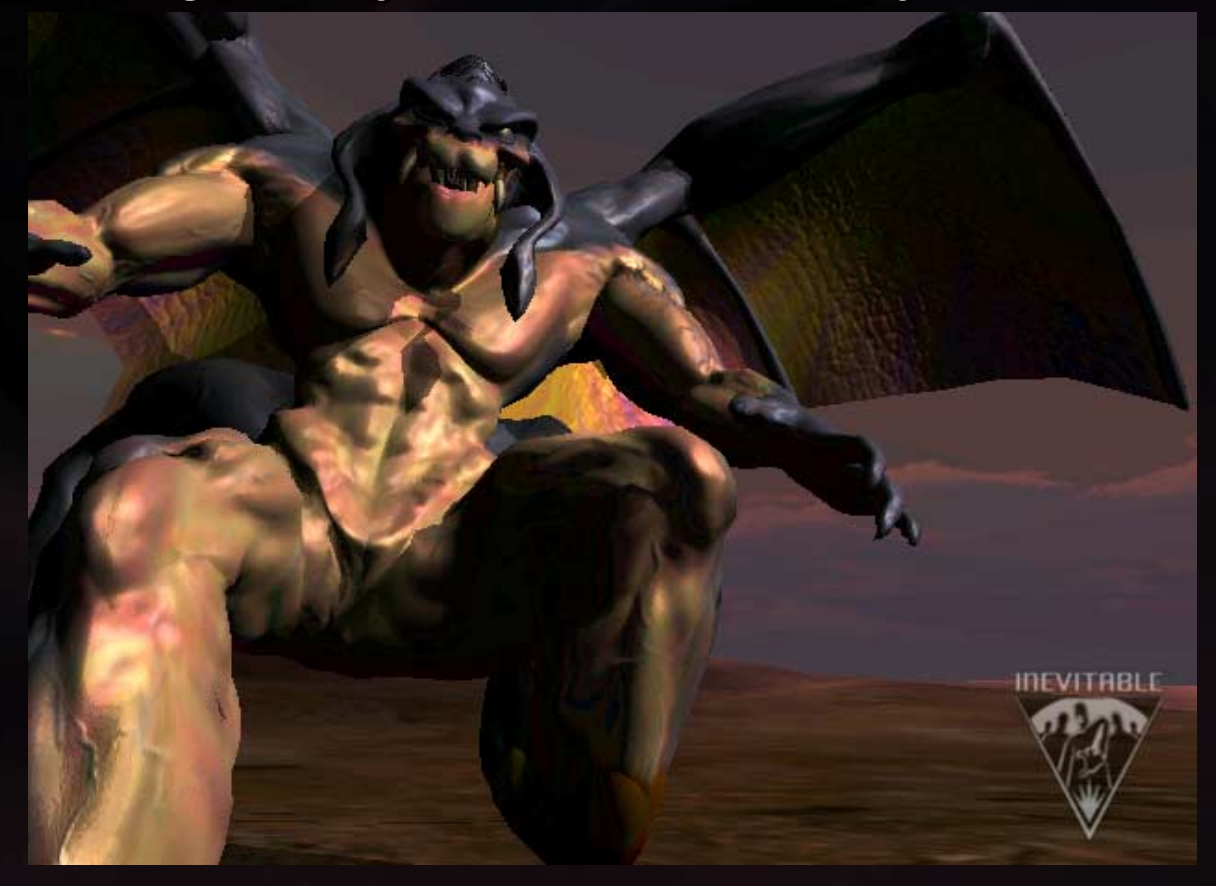